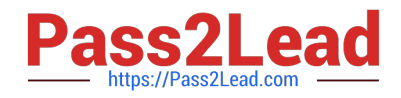

# **1Z0-1045Q&As**

Oracle Warehouse Management Cloud 2019 Implementation Essentials

# **Pass Oracle 1Z0-1045 Exam with 100% Guarantee**

Free Download Real Questions & Answers **PDF** and **VCE** file from:

**https://www.pass2lead.com/1z0-1045.html**

100% Passing Guarantee 100% Money Back Assurance

Following Questions and Answers are all new published by Oracle Official Exam Center

**C** Instant Download After Purchase

- **83 100% Money Back Guarantee**
- 365 Days Free Update
- 800,000+ Satisfied Customers

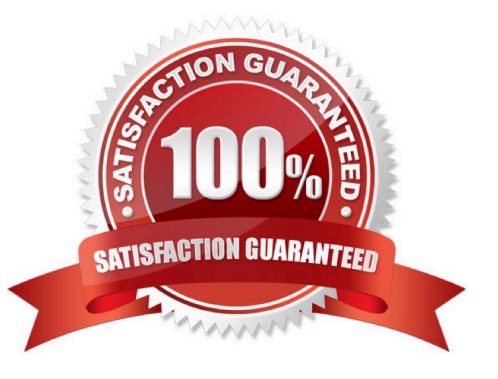

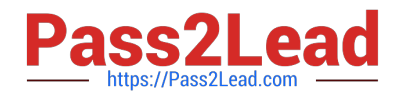

#### **QUESTION 1**

You are the inventory control superuser of a warehouse and need to audit all the cycle count activities done by the operators before they are communicated to the host system from WMS Cloud. You are responsible for the cycle count functionality configuration of the warehouse as well. This warehouse was newly bought by your company. Your company is a 3PL and this new warehouse will be used for a new client of your company. Which four tasks do you need to complete? (Choose four.)

A. Create a Cycle Count RF screen with the parameter auto-approve-mode set to off.

- B. Audit the Pending records in the Cycle Count Adjustment screen.
- C. Create a Cycle Count RF screen with the parameter auto-approve-mode set to on.
- D. Set the company parameter INVN\_ADJ\_APPROVAL\_REQUIRED to yes for your company.

E. Set the company parameter INVN\_ADJ\_APPROVAL\_REQUIRED to yes for the company that you are configuring.

F. Set the facility parameter INVN\_ADJ\_APPROVAL\_REQUIRED to yes for the new warehouse.

Correct Answer: BCDF

#### **QUESTION 2**

The following configuration is set for the Advance Shipment Notification type: 10% Under Receipt Warning, 10% Over Receipt Warning, and 20% Over Receipt error. Which two statements match the condition set if the ASN Qty is 100? (Choose two.)

- A. When the Operator receives 125 units, the RF screen displays an Over Receipt warning message.
- B. When the Operator receives 101, the RF screen displays an Over receipt warning message.
- C. When the Operator receives 110, the RF screen displays an Over Receipt warning message.
- D. When the Operator receives 89, the RF screen displays an Under Receipt warning message.
- E. When the Operator receives 130 units, the RF screen displays an Over Receipt error message.

Correct Answer: CE

## **QUESTION 3**

Which two fields are mandatory to set up a carrier in the Carrier Set-Up UI, if you want to utilize Parcel Carriers to fulfill orders? (Choose two.)

- A. Carrier Phone Number
- B. The Ship Via
- C. The Company

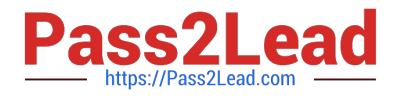

- D. The Carrier Type
- E. The Description

Correct Answer: BD

# **QUESTION 4**

You are configuring the WMS Cloud to have multiple facilities and, as an added measure of control, you

want to easily identity the facility by looking at the barcode printed on the outbound carton.

Identify two valid configurations that are available in the Sequence Counter UI that you can use for the

OBLPN. (Choose two.)

A. You can set up the count increment in Facility 1 to increase by 1, the count increment in Facility 2 to increment by 2, and so on.

B. You can set up the sequence counter OBLPN to "Append Facility Code to Prefix".

- C. You can specify different counts for the different facilitates within the Sequence Counter.
- D. You can configure the sequence length for this facility to be different from the other facilities.
- E. You can specify the "Color Code" in the Sequence Counter.

Correct Answer: BC

## **QUESTION 5**

Your company wants to use Replenishment Wave to maintain adequate inventory levels to meet customer demand by fulfilling customer\\'s orders on time. Which Replenishment Trigger Mode needs to be set up in the Replenishment Template for the following condition? For active Location P20A100 Minimum Volume = 20 Max Volume = 100 Percentage of Max = 20% Length = 20, Width = 40, Height = 60 If location P20A100 total volume goes below 20, the location is triggered for replenishment

- A. Minimum Capacity
- B. Reactive
- C. Order Based
- D. Percentage of Max

Correct Answer: D

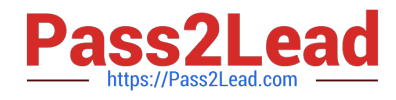

[1Z0-1045 PDF Dumps](https://www.pass2lead.com/1z0-1045.html) [1Z0-1045 Practice Test](https://www.pass2lead.com/1z0-1045.html) [1Z0-1045 Study Guide](https://www.pass2lead.com/1z0-1045.html)